## STATEMENT OF THERMAL PERFORMANCE GUIDE

Use this guide to help fill in the 'R-Value' and calculation sections for opaque doors in the Statement of Thermal Performance for Windows and Doors supplied by the Window and Glass Association.

Your door R-Value will be supplied on your order confirmation or your invoice. If you require more information, contact our customer service team.

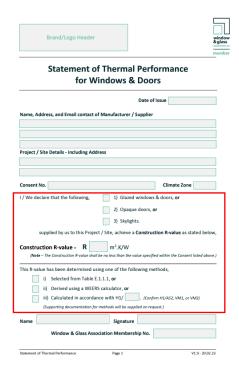

Tick option 2 –
Opaque doors'

I / We declare that the following,

Glazed windows & doors, or

2) Opaque doors, or

3) Skylights.

supplied by us to this Project / Site, achieve a Construction R-value as stated below,

Construction R-value = R 0.56 m<sup>2</sup>.K/W

(Note – The Construction R-value shall be no less than the value specified within the Consent listed above.)

2. Enter the R-Value from invoice or order confirmation

This R-value has been determined using one of the following methods,

i) Selected from Table E.1.1.1, or

ii) Derived using a WEERS calculator, or

iii) Calculated in accordance with H1/ VM1 . (Confirm H1/AS2, VM1, or VM2)

(Supporting documentation for methods will be supplied on request.)

4. Write 'VM1' in the box

3. Tick option iii)

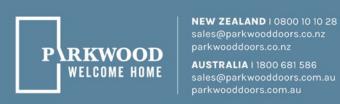